## Solving Linear System of Equations

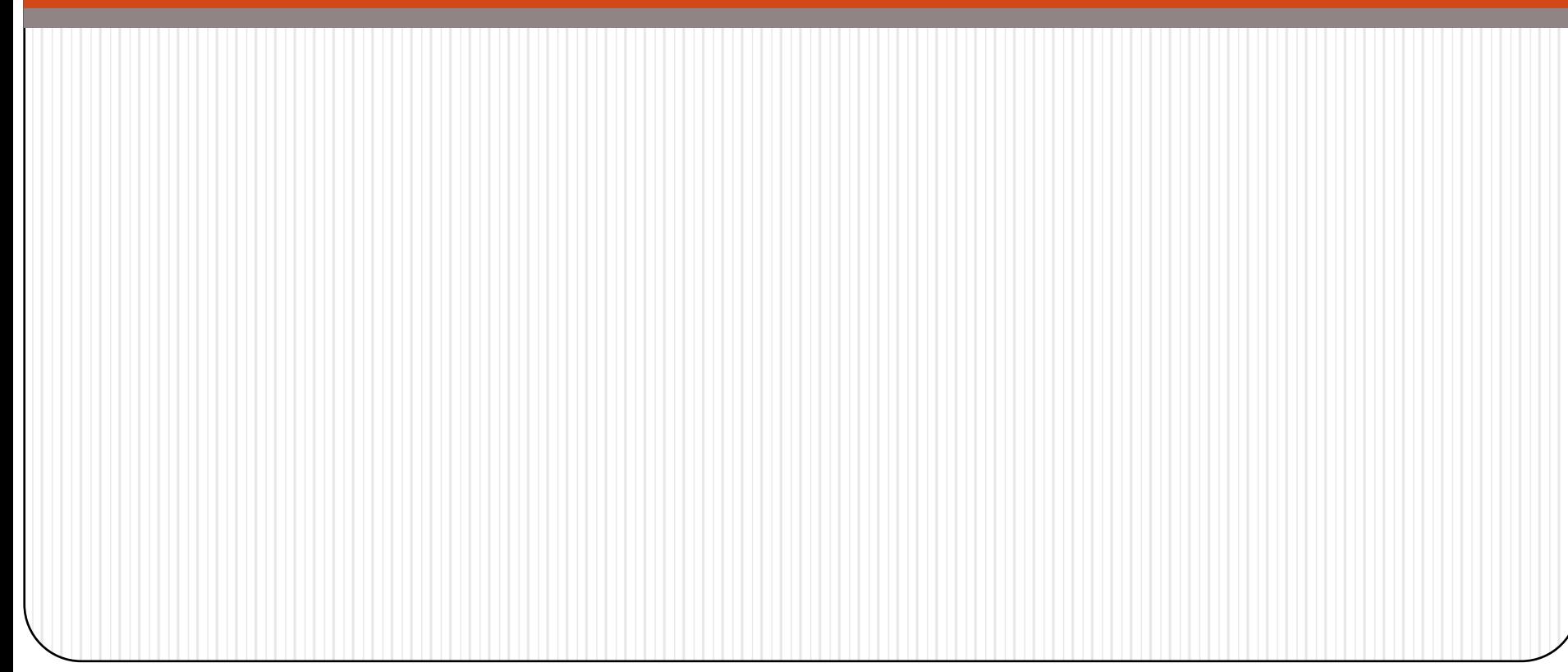

## The "Undo" button for Linear Operations

Matrix-vector multiplication: given the data  $x$  and the operator  $A$ , we can find  $\boldsymbol{y}$  such that

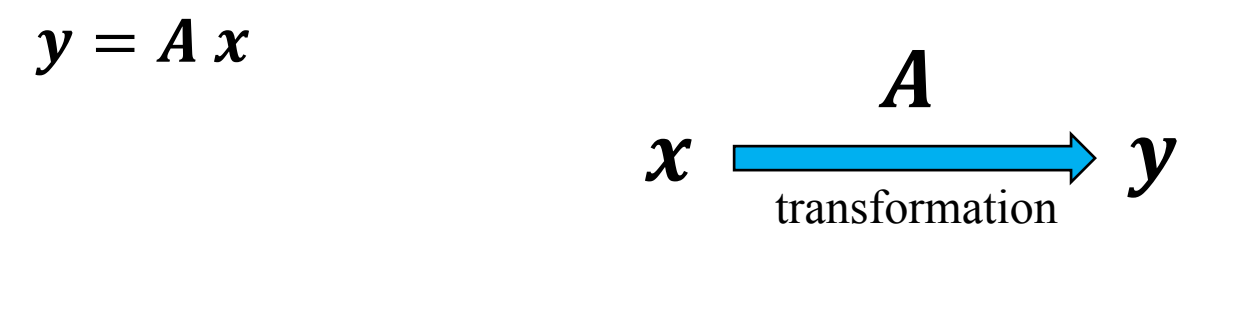

What if we know  $y$  but not  $x$ ? How can we "undo" the transformation?

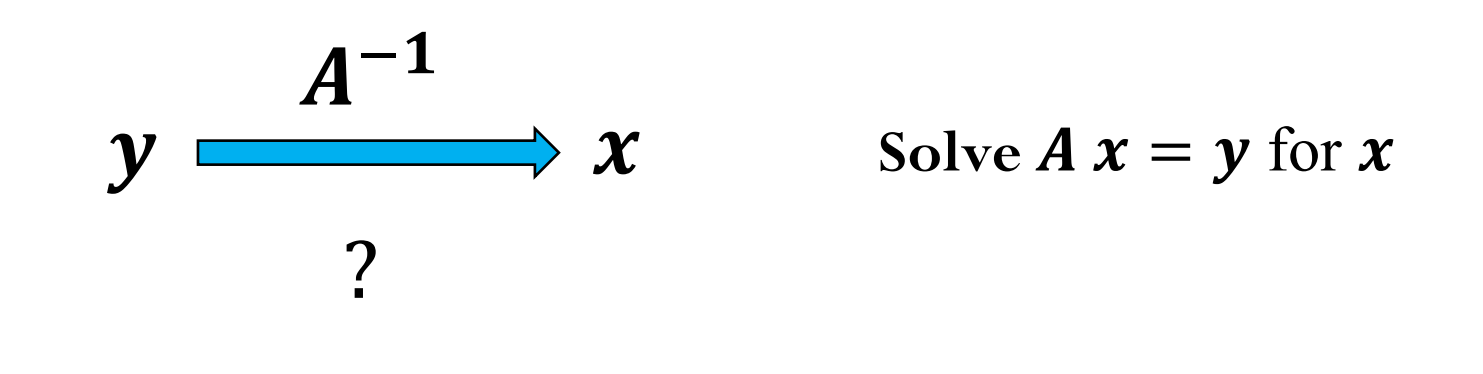

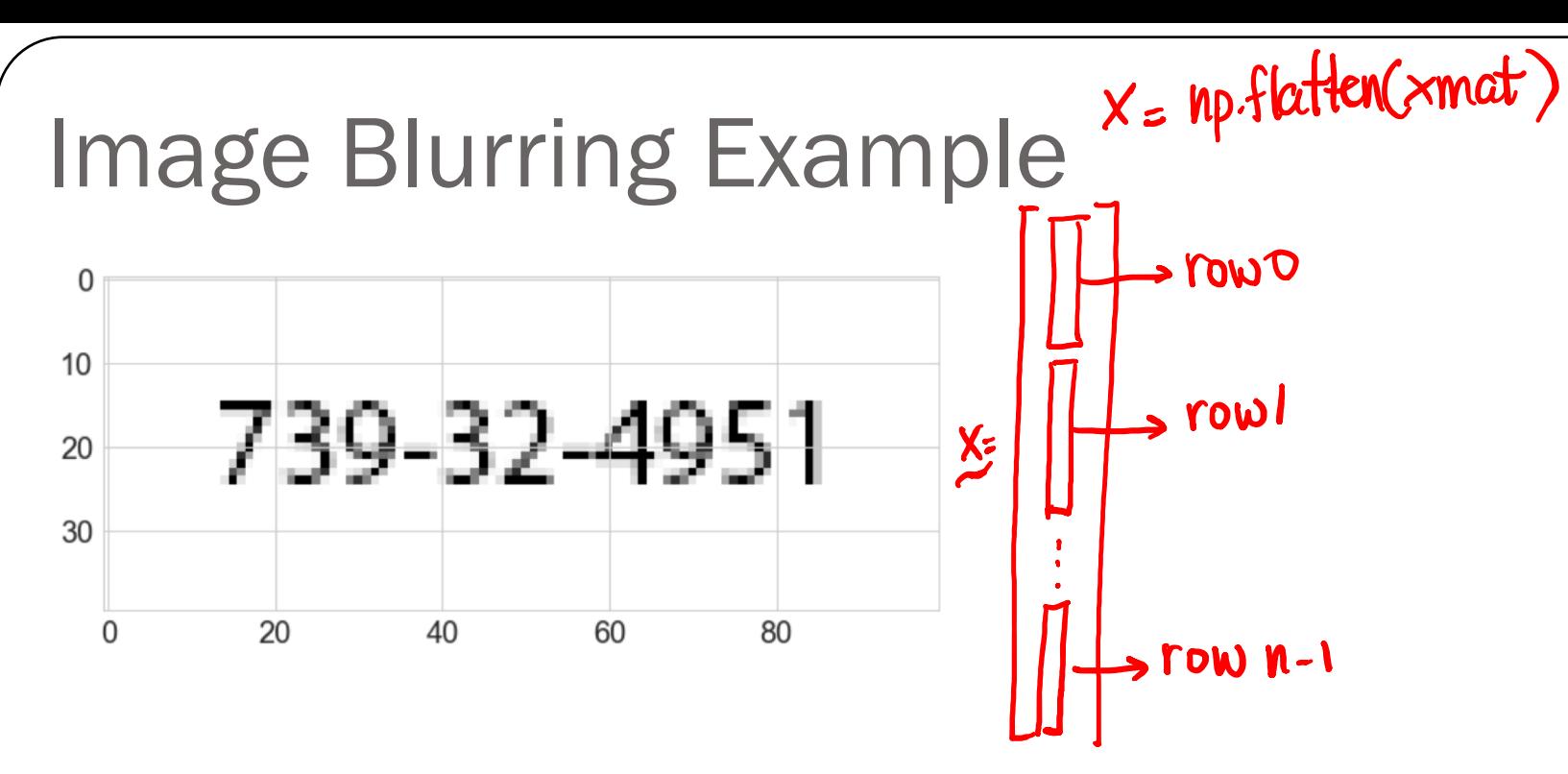

- Image is stored as a 2D array of real numbers between 0 and 1 (0 represents a white pixel, 1 represents a black pixel)
- **xmat** contains the 2D data (the image) with dimensions  $100x40$
- Flatten the 2D array as a 1D array
- $\boldsymbol{\mathcal{X}}$  contains the 1D data with dimension 4000,
- Apply blurring operation to data  $\mathfrak{X}$ , i.e.

$$
y = A x
$$

where  $\boldsymbol{A}$  is the blur operator and  $\boldsymbol{y}$  is the blurred image

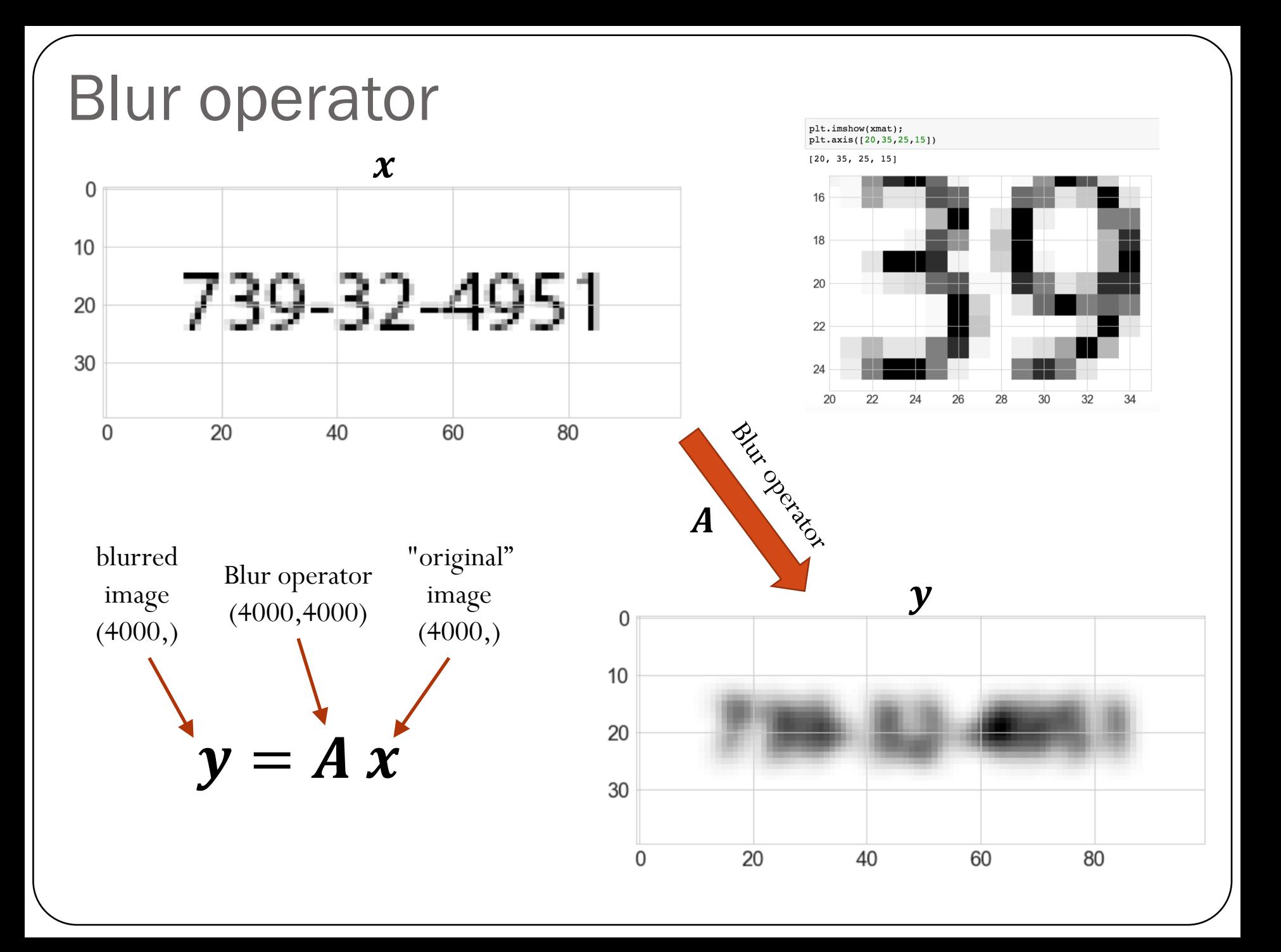

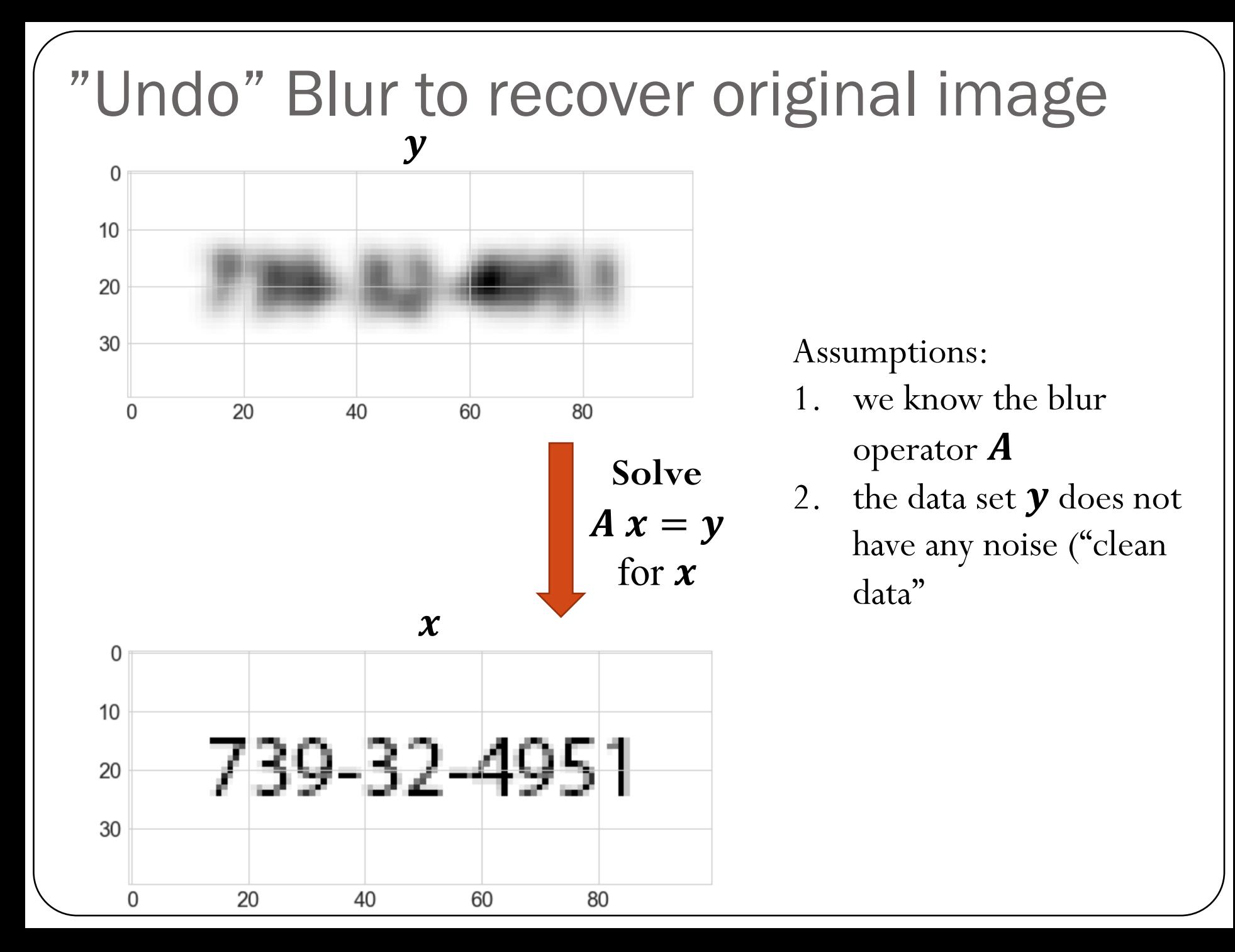

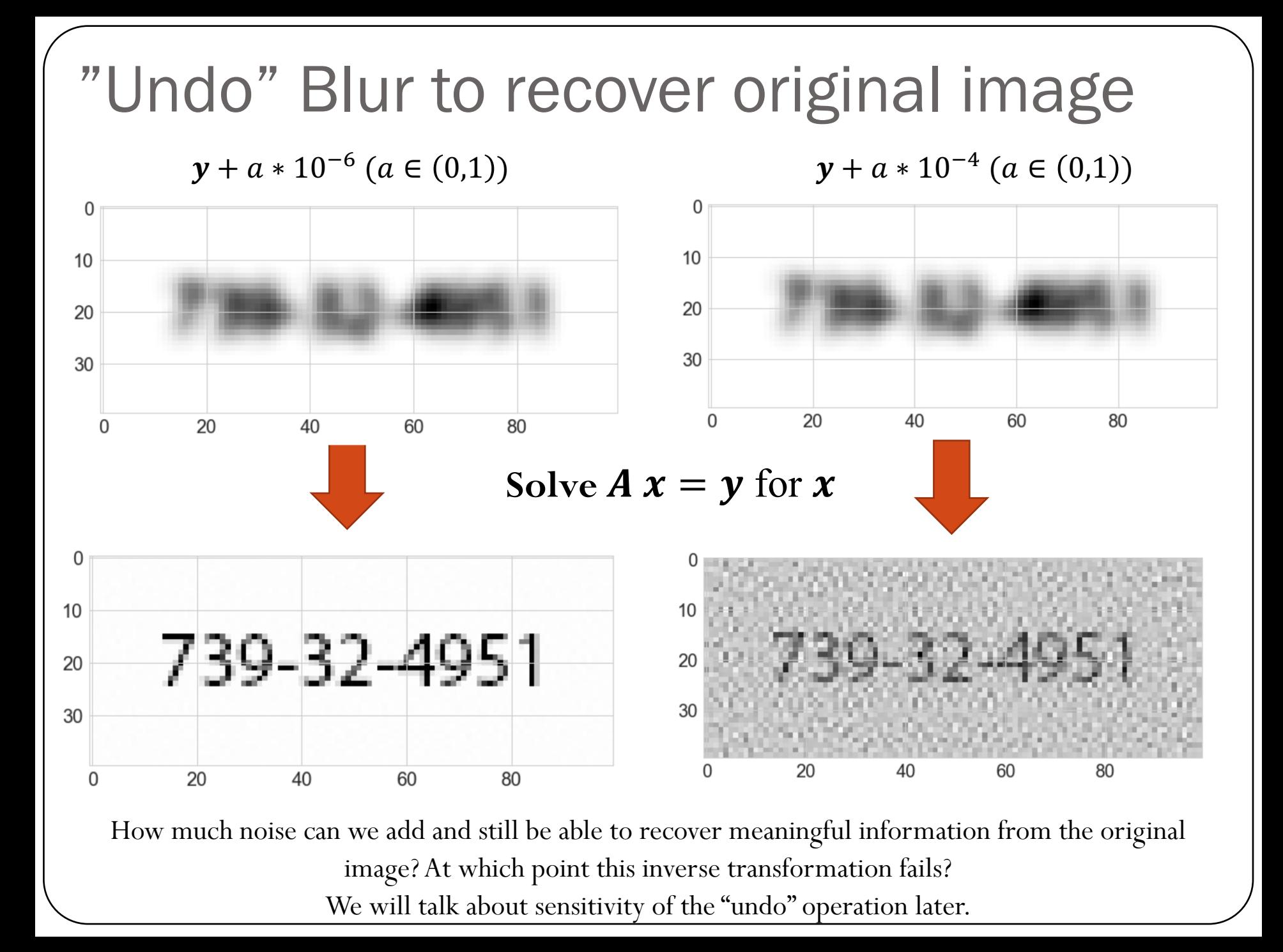

### Linear System of Equations

How do we actually solve  $A x = b$  ?

We can start with an "easier" system of equations...

Let's consider triangular matrices (lower and upper):

| lower      | $L_{11}$                                                                                                    | 0 | ... | 0 | $\begin{pmatrix} x_1 \\ x_2 \\ \vdots \\ x_n \end{pmatrix} = \begin{pmatrix} b \\ b_2 \\ \vdots \\ b_n \end{pmatrix}$ |
|------------|----------------------------------------------------------------------------------------------------|---|-----|---|----------------------------------------------------------------------------------------------------|
| triangular | $\begin{pmatrix} L_{11} & L_{12} & \dots & L_{1n} \\ \vdots & \vdots & \ddots & \vdots \\ L_{n1} & L_{n2} & \dots & L_{nn} \end{pmatrix} \begin{pmatrix} x_1 \\ x_2 \\ \vdots \\ x_n \end{pmatrix} = \begin{pmatrix} b \\ b_2 \\ \vdots \\ b_n \end{pmatrix}$                      |   |     |   |                                                                                                    |
| triangular | $\begin{pmatrix} U_{11} & U_{12} & \dots & U_{1n} \\ 0 & U_{22} & \dots & U_{2n} \\ \vdots & \vdots & \ddots & \vdots \\ 0 & 0 & \dots & U_{nn} \end{pmatrix} \begin{pmatrix} x_1 \\ x_2 \\ \vdots \\ x_n \end{pmatrix} = \begin{pmatrix} b \\ b_2 \\ \vdots \\ b_n \end{pmatrix}$ |   |     |   |                                                                                                    |

## Example: Forward-substitution for lower triangular systems

$$
\frac{\begin{pmatrix} 2 & 0 & 0 & 0 \\ 3 & 2 & 0 & 0 \\ 1 & 2 & 6 & 0 \\ 1 & 3 & 4 & 2 \end{pmatrix} \begin{pmatrix} x_1 \\ x_2 \\ x_3 \\ x_4 \end{pmatrix}}{x_3} = \frac{\begin{pmatrix} 2 \\ 2 \\ 6 \\ 4 \end{pmatrix}}{\begin{pmatrix} 4 \\ 4 \end{pmatrix}}
$$
  
2 x<sub>1</sub> = 2 \rightarrow x<sub>1</sub> = 1  

$$
\frac{3}{2}x_1 + 2x_2 = 2 \rightarrow x_2 = \frac{2 - 3}{2} = -0.5
$$

$$
1 x_1 + 2 x_2 + 6 x_3 = 6 \rightarrow x_3 = \frac{0 - 1 + 1}{6} = 1.0
$$

$$
1 x_1 + 3 x_2 + 4 x_3 + 2 x_4 = 4 \rightarrow x_3 = \frac{4 - 1 + 1.5 - 4}{2} = 0.25
$$

$$
\begin{pmatrix} x_1 \\ x_2 \\ x_3 \\ x_4 \end{pmatrix} = \begin{pmatrix} 1 \\ -0.5 \\ 1.0 \\ 0.25 \end{pmatrix}
$$

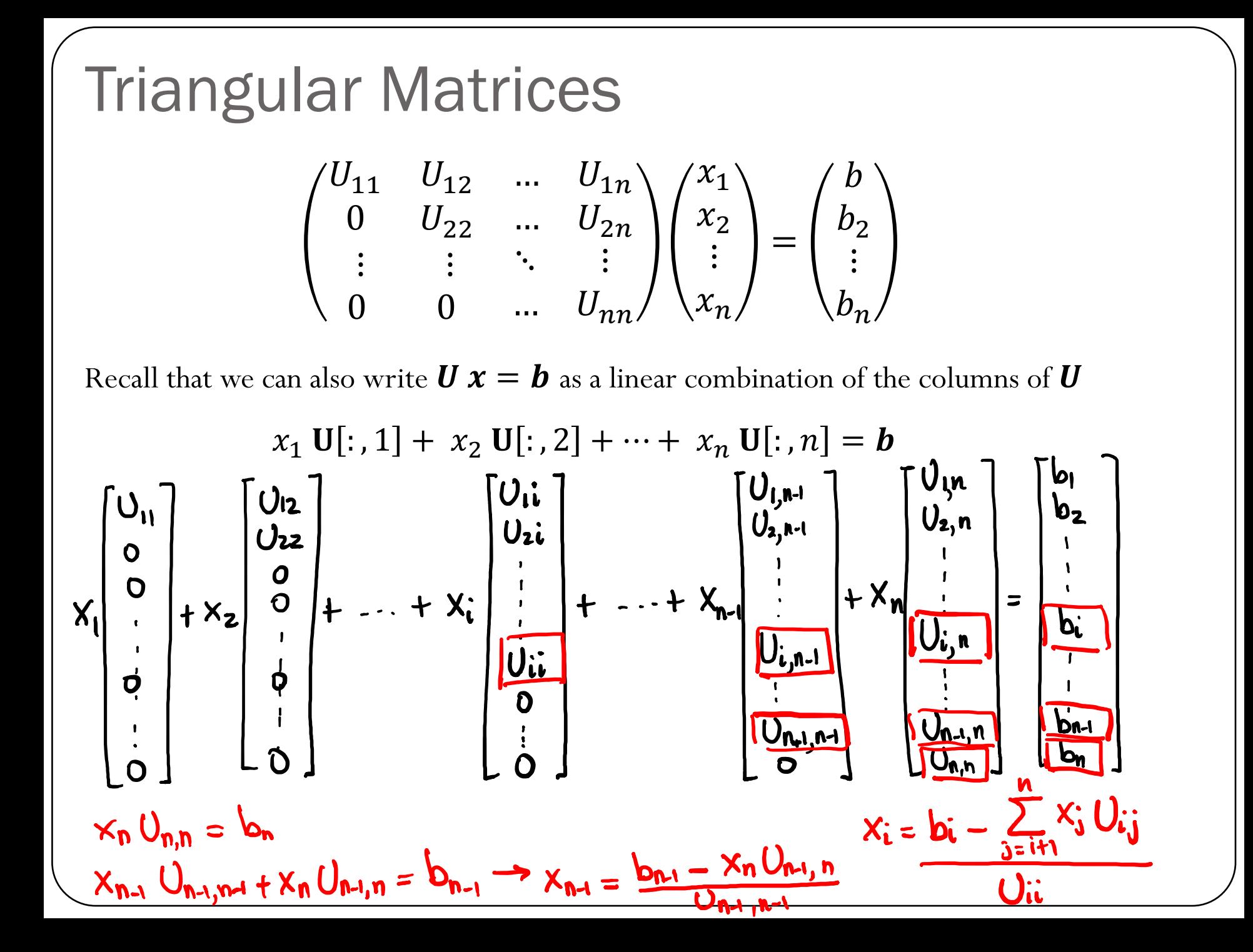

## Triangular Matrices

$$
\begin{pmatrix} U_{11} & U_{12} & \dots & U_{1n} \\ 0 & U_{22} & \dots & U_{2n} \\ \vdots & \vdots & \ddots & \vdots \\ 0 & 0 & \dots & U_{nn} \end{pmatrix} \begin{pmatrix} x_1 \\ x_2 \\ \vdots \\ x_n \end{pmatrix} = \begin{pmatrix} b \\ b_2 \\ \vdots \\ b_n \end{pmatrix}
$$

Recall that we can also write  $\boldsymbol{U}\boldsymbol{x} = \boldsymbol{b}$  as a linear combination of the columns of  $\boldsymbol{U}$ 

$$
x_1 \mathbf{U}[:, 1] + x_2 \mathbf{U}[:, 2] + \cdots + x_n \mathbf{U}[:, n] = \mathbf{b}
$$

Hence we can write the solution as

$$
U_{nn} x_n = b_n
$$
  
\n
$$
x_1 \mathbf{U}[:, 1] + \dots + x_{n-1} \mathbf{U}[:, n-1] = \mathbf{b} - x_n \mathbf{U}[:, n] \to U_{n-1,n-1} x_{n-1} = b_{n-1} - U_{n-1,n} x_n
$$
  
\n
$$
x_1 \mathbf{U}[:, 1] + \dots + x_{n-2} \mathbf{U}[:, n-2] = \mathbf{b} - x_n \mathbf{U}[:, n] - x_{n-1} \mathbf{U}[:, n-1]
$$

Or in general (backward-substitution for upper triangular systems):

$$
x_n = b_n / U_{nn} \qquad x_i = \frac{b_i - \sum_{j=i+1}^n U_{ij} x_j}{U_{ii}}, \qquad i = n-1, n-2, ..., 1
$$

## Triangular Matrices

Forward-substitution for lower-triangular systems:

$$
\begin{pmatrix} L_{11} & 0 & \dots & 0 \\ L_{21} & L_{22} & \dots & 0 \\ \vdots & \vdots & \ddots & \vdots \\ L_{n1} & L_{n2} & \dots & L_{nn} \end{pmatrix} \begin{pmatrix} x_1 \\ x_2 \\ \vdots \\ x_n \end{pmatrix} = \begin{pmatrix} b \\ b_2 \\ \vdots \\ b_n \end{pmatrix}
$$

$$
x_1 = b_1/L_{11} \qquad x_i = \frac{b_i - \sum_{j=1}^{i-1} L_{ij} x_j}{L_{ii}}, \qquad i = 2, 3, ..., n
$$

## Cost of solving triangular systems

$$
x_{n} = b_{n}/U_{nn}
$$
\n
$$
x_{i} = \frac{b_{i} - \sum_{j=i+1}^{n} U_{ij}x_{j}}{U_{ii}}, \qquad i = n - 1, n - 2, ..., 1
$$
\n
$$
\frac{(\sqrt{n})}{\sqrt{n}} \left(\frac{x_{n}}{N_{n}}\right) \left(\frac{x_{n}}{N_{n}}\right) \left(\frac{x
$$

$$
\mu \rightarrow \infty \quad \text{computational complexity} = O(\nu^2)
$$

## Cost of solving triangular systems

$$
x_n = b_n / U_{nn} \qquad x_i = \frac{b_i - \sum_{j=i+1}^n U_{ij} x_j}{U_{ii}}, \qquad i = n - 1, n - 2, ..., 1
$$

 $n$  divisions  $n(n-1)/2$  subtractions/additions  $n(n-1)/2$  multiplications

Computational complexity is  $O(n^2)$ 

$$
x_1 = b_1/L_{11} \qquad \qquad x_i = \frac{b_i - \sum_{j=1}^{i-1} L_{ij} x_j}{L_{ii}}, \qquad \qquad i = 2, 3, ..., n
$$

 $n$  divisions

 $n(n-1)/2$  subtractions/additions  $n(n-1)/2$  multiplications

Computational complexity is  $O(n^2)$ 

## Linear System of Equations

How do we solve  $\mathbf{A} \mathbf{x} = \mathbf{b}$  when  $\mathbf{A}$  is a non-triangular matrix?

We can perform LU factorization: given a  $n \times n$  matrix  $A$ , obtain lower triangular matrix  $L$  and upper triangular matrix  $\boldsymbol{U}$  such that

 $A = LU$ 

where we set the diagonal entries of  $\boldsymbol{L}$  to be equal to 1.

$$
\begin{pmatrix}\n1 & 0 & \dots & 0 \\
L_{21} & 1 & & 0 \\
\vdots & & \ddots & \vdots \\
L_{n1} & L_{n2} & & 1\n\end{pmatrix}\n\begin{pmatrix}\nU_{11} & U_{12} & \dots & U_{1n} \\
0 & U_{22} & \dots & U_{2n} \\
\vdots & \vdots & \ddots & \vdots \\
0 & 0 & \dots & U_{nn}\n\end{pmatrix} = \n\begin{pmatrix}\nA_{11} & A_{12} & \dots & A_{1n} \\
A_{21} & A_{22} & \dots & A_{2n} \\
\vdots & \vdots & \ddots & \vdots \\
A_{n1} & A_{n2} & \dots & A_{nn}\n\end{pmatrix}
$$

## **LU Factorization**  $\left( \begin{array}{cccccc} 1 & 0 & \ldots & 0 \\ L_{21} & 1 & \ldots & 0 \\ \vdots & \vdots & \ddots & \vdots \\ L_{n1} & L_{n2} & \ldots & 1 \end{array} \right) \left( \begin{array}{cccccc} U_{11} & U_{12} & \ldots & U_{1n} \\ 0 & U_{22} & \ldots & U_{2n} \\ \vdots & \vdots & \ddots & \vdots \\ 0 & 0 & \ldots & U_{nn} \end{array} \right) = \left( \begin{array}{cccccc} A_{11} & A_{12} & \ldots & A_{1n} \\ A_{21} & A_{22} & \ld$  $A = LU \rightarrow Whd$  is the cost here?  $LQx = b$ Find known Solve  $Ax = b$   $\longrightarrow$  $\left[ \begin{matrix} 4 \\ 8 \end{matrix} \right] = \left[ \begin{matrix} 6 \\ 9 \end{matrix} \right]$  $\rightarrow$  Solve for  $y$  $1)$   $Ly = b$  $\rightarrow$  Solve for  $\geq$  $\|\times|$  =  $\|$  y  $\|$  $2)Ux=y$

#### LU Factorization 1 0  $L_{21}$  1 … 0 … 0  $\ddot{\cdot}$   $\ddot{\cdot}$  $L_{n1}$   $L_{n2}$  $\ddot{\bullet}$ … 1  $U_{11}$   $U_{12}$ 0  $U_{22}$  $\ldots$   $U_{1n}$  $\ldots$   $U_{2n}$  $\ddot{\bullet}$ 0 0  $\ddot{\cdot}$  $\ldots$   $U_{nn}$ =  $A_{11}$   $A_{12}$  $A_{21}$   $A_{22}$  $\ldots$   $A_{1n}$  $\ldots$   $A_{2n}$  $\ddot{\cdot}$   $\ddot{\cdot}$  $A_{n1}$   $A_{n2}$  $\ldots$   $A_{nn}$

Assuming the LU factorization is know, we can solve the general system

#### $LU x = b$

 $\ddot{\cdot}$ 

By solving two triangular systems:

 $\mathbf{L} \mathbf{y} = \mathbf{b}$  Forward-substitution with complexity  $O(n^2)$  $\boldsymbol{U} \boldsymbol{\chi} = \boldsymbol{y}$  Backward-substitution with complexity  $O(n^2)$ Solve for  $\boldsymbol{y}$ Solve for  $\boldsymbol{x}$ 

But what is the cost of the LU factorization? Is it beneficial?

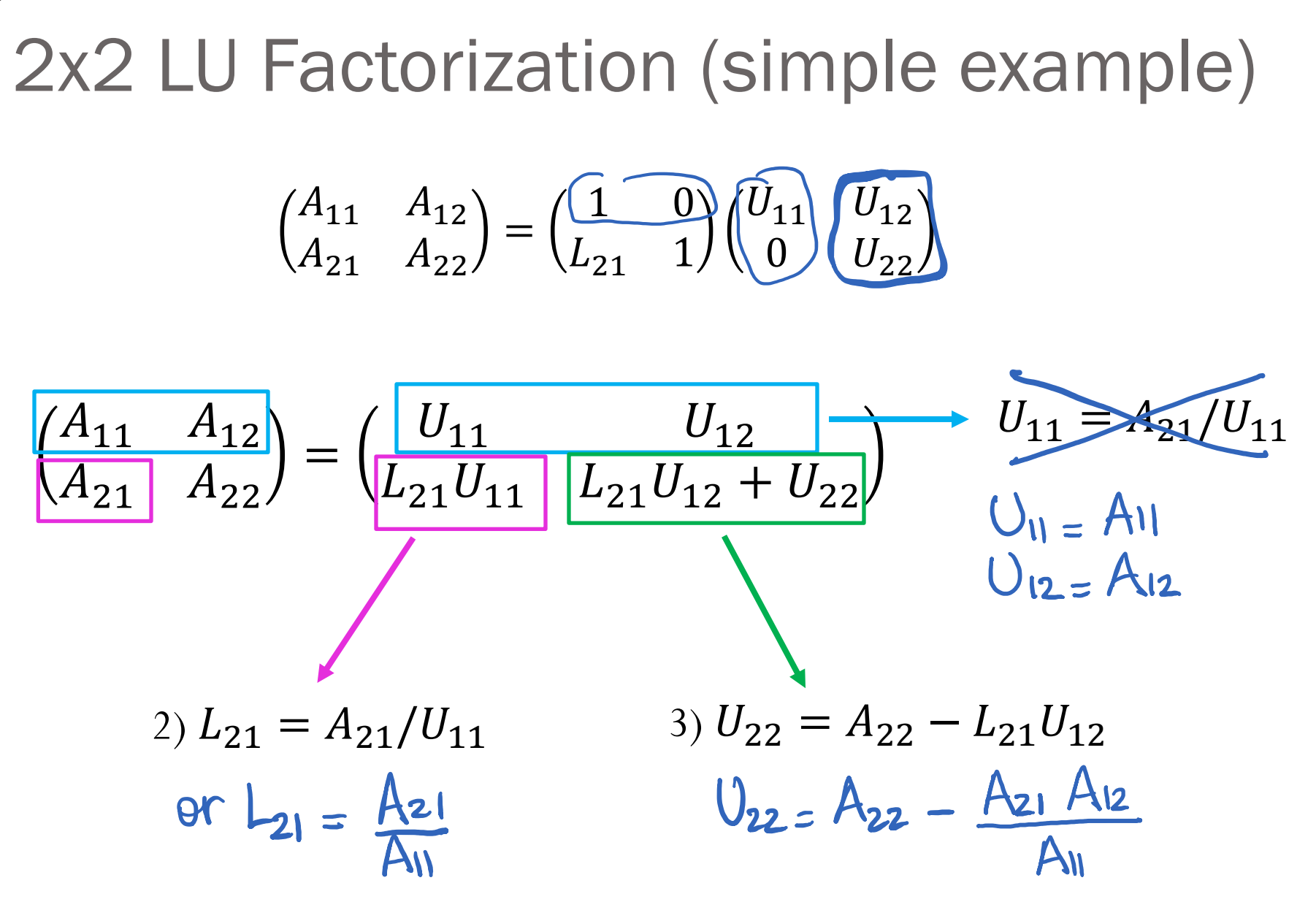

Seems quite simple! Can we generalize this for a  $n \times n$  matrix  $\vec{A}$ ?

#### **Computing the Lower-Triangular Factor in LU**

Consider the matrix

and its corresponding LU factorization ( $A = LU$ ), where the lower and upper triangular matrices given respectively by

$$
L = \begin{bmatrix} 1 & 0 \\ l_{21} & 1 \end{bmatrix} \quad \text{and} \quad U = \begin{bmatrix} u_{11} & u_{12} \\ 0 & u_{22} \end{bmatrix}.
$$

$$
\begin{array}{c}\nU_{21} =\n\end{array}\n\qquad\n\begin{bmatrix}\n1 & 0 \\
0.5 & 1\n\end{bmatrix}\n\qquad\n\begin{bmatrix}\n2 & 3 \\
0 & 4 & 3\n\end{bmatrix}
$$
\n
$$
U = \begin{bmatrix}\n2 & 3 \\
0 & 4 & 3\n\end{bmatrix}
$$
\n
$$
U = \begin{bmatrix}\n2 & 3 \\
0 & 25\n\end{bmatrix}
$$

1 point

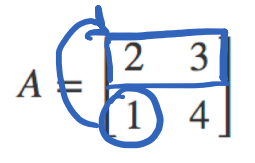

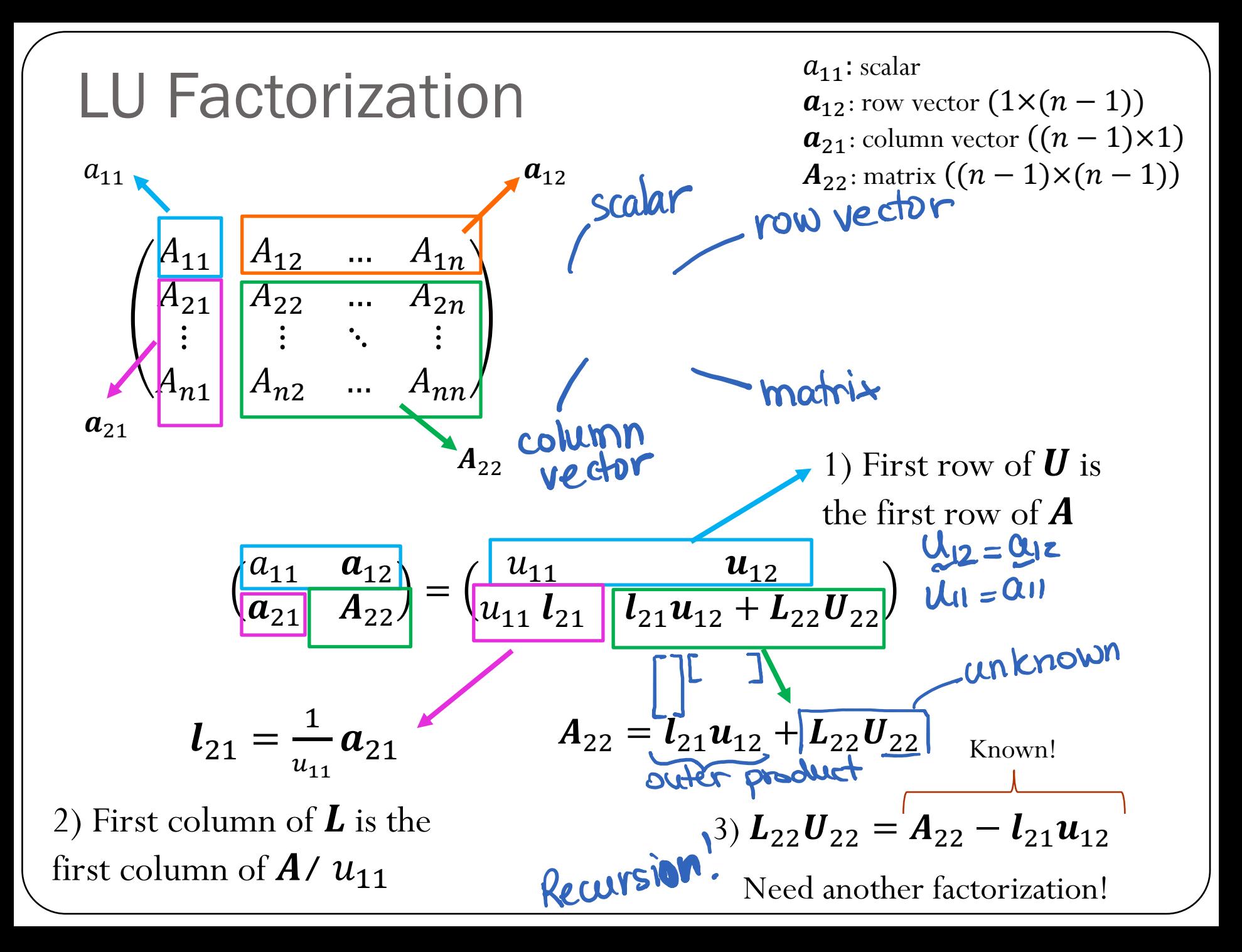

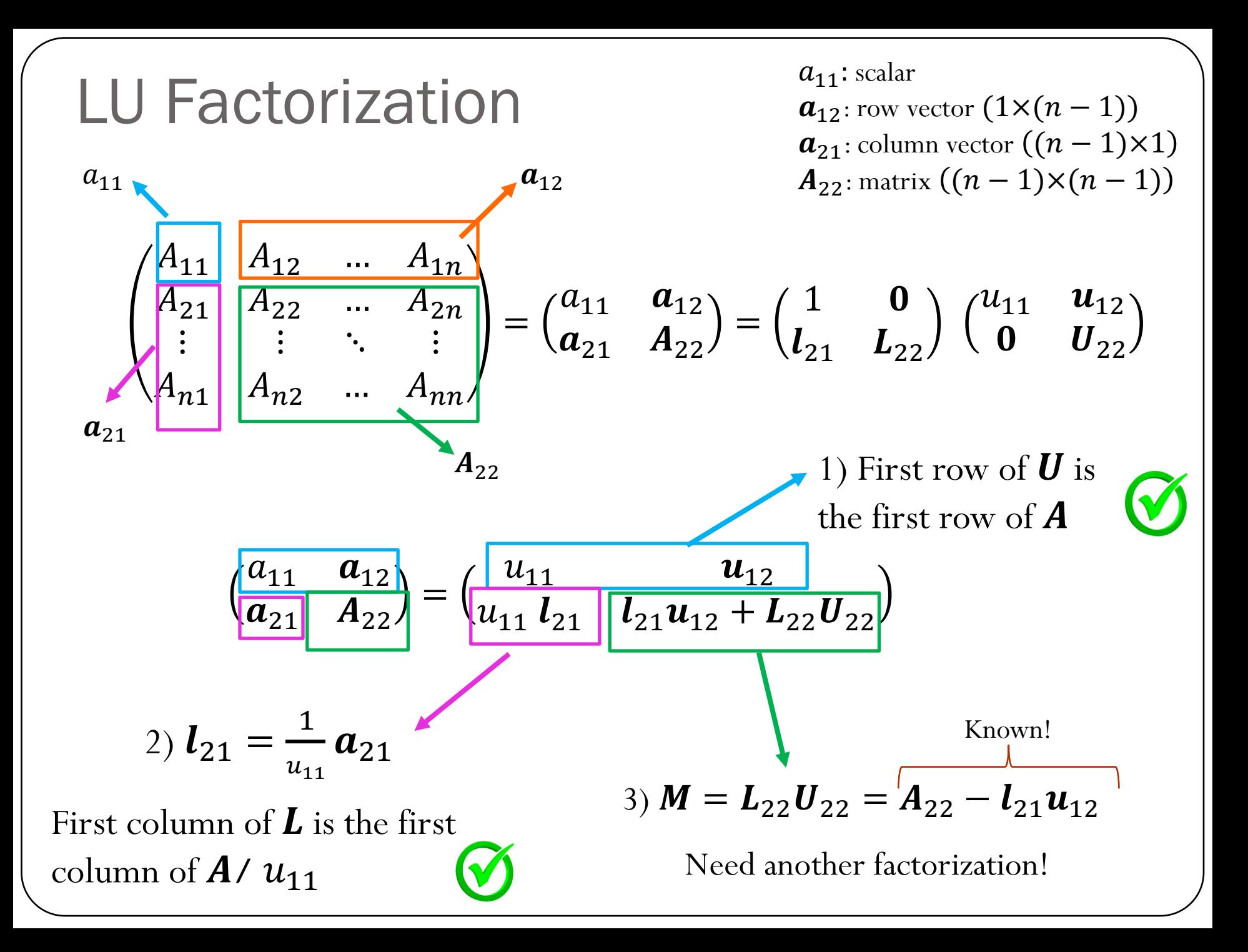

**Example** 1) First row of  $\boldsymbol{U}$  is the first row of  $\boldsymbol{A}$ 2) First column of  $L$  is the first column of  $A / u_{11}$  $M = \begin{pmatrix} 2 & 8 & 4 & 1 \\ 1 & 2 & 3 & 3 \\ 1 & 2 & 6 & 2 \end{pmatrix}$ 3)  $L_{22}U_{22} = A_{22} - l_{21}u_{12}$  $\left(\frac{1}{5}\right)$  1  $\int_{21}^{2} u_{12} = \begin{pmatrix} 4 & 2 & 0.5 \\ 4 & 2 & 0.5 \\ 4 & 2 & 0.5 \end{pmatrix}$  $|0.5|$  $\begin{array}{r|rrrr}\n & -2 & 1 & 2.5 \\
\hline\n-2 & 4 & 1.5 \\
-1 & 2 & 1.5\n\end{array}$  $\begin{pmatrix} 2.5 \\ 5 & 1.25 \end{pmatrix}$   $\begin{pmatrix} \ln u_2 = -0.5 \\ 0.25 + 0.5 \end{pmatrix} = 0.75$ 

# Example

$$
M = \begin{pmatrix} 2 & 8 & 4 & 1 \\ 1 & 2 & 3 & 3 \\ 1 & 2 & 6 & 2 \end{pmatrix} \qquad L = \begin{pmatrix} 1 & 0 & 0 & 0 \\ 0.5 & 0 & 0 & 0 \\ 0.5 & 0 & 0 & 0 \\ 0.5 & 0 & 0 & 0 \end{pmatrix} \qquad U = \begin{pmatrix} 2 & 8 & 4 & 1 \\ 0 & 0 & 0 & 0 \\ 0 & 0 & 0 & 0 \\ 0 & 0 & 0 & 0 \end{pmatrix}
$$
  
\n
$$
M = \begin{pmatrix} 2 & 8 & 4 & 1 \\ 1 & -2 & 1 & 2.5 \\ 1 & -1 & 2 & 1.5 \end{pmatrix} \qquad L = \begin{pmatrix} 1 & 0 & 0 & 0 \\ 0.5 & 1 & 0 & 0 \\ 0.5 & 1 & 0 & 0 \\ 0.5 & 0.5 & 0.0 \end{pmatrix} \qquad U = \begin{pmatrix} 2 & 8 & 4 & 1 \\ 0 & -2 & 1 & 2.5 \\ 0 & 0 & 0 & 0 \\ 0 & 0 & 0 & 0 \end{pmatrix}
$$
  
\n
$$
M = \begin{pmatrix} 2 & 8 & 4 & 1 \\ 1 & -2 & 1 & 2.5 \\ 1 & -1 & 1.5 & 0.25 \end{pmatrix} \qquad L = \begin{pmatrix} 1 & 0 & 0 & 0 \\ 0.5 & 1 & 0 & 0 \\ 0.5 & 1 & 0 & 0 \\ 0.5 & 0.5 & 0.5 & 0 \end{pmatrix} \qquad U = \begin{pmatrix} 2 & 8 & 4 & 1 \\ 0 & -2 & 1 & 2.5 \\ 0 & 0 & 3 & -1 \\ 0 & 0 & 0 & 0 \end{pmatrix}
$$
  
\n
$$
M = \begin{pmatrix} 2 & 8 & 4 & 1 \\ 1 & -2 & 1 & 2.5 \\ 1 & -2 & 3 & -1 \\ 1 & -1 & 1.5 & 0.75 \end{pmatrix} \qquad L = \begin{pmatrix} 1 & 0 & 0 & 0 \\ 0.5 & 1 & 0 & 0 \\ 0.5 & 1 & 0 & 0 \\ 0.5 & 0.5 & 0.5 & 0.5 \end{pmatrix} \qquad U = \begin{pmatrix} 2
$$

## Algorithm: LU Factorization of matrix A

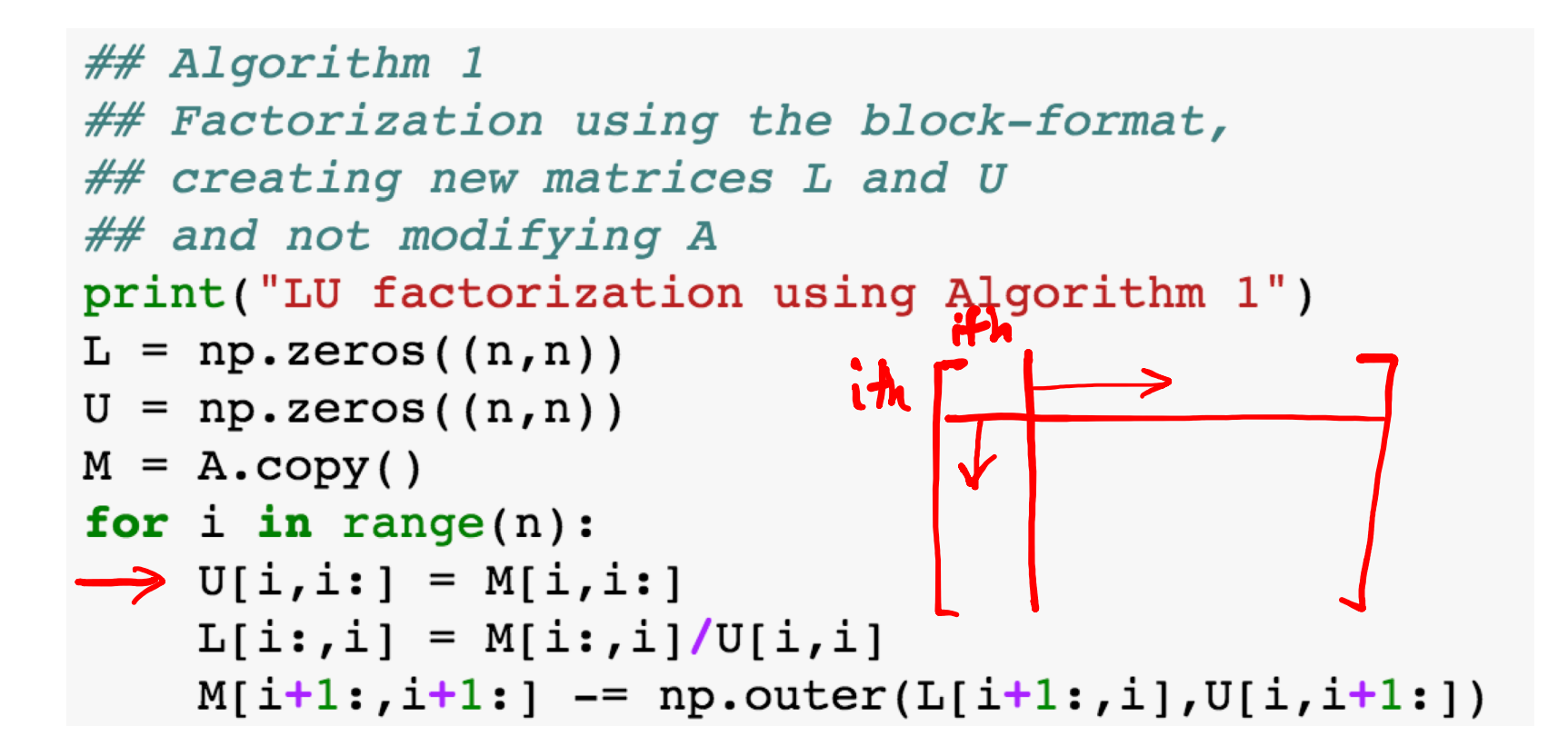

```
Side note:Cost of LU factorization
                                                                        \overline{m}i = \frac{1}{2}\sum\frac{1}{2}m(m + 1)## Algorithm 1
                                                                        \overline{i=1}## Factorization using the block-format,
                                                                        \overline{m}## creating new matrices L and U
                                                                           i^2 = \frac{1}{6}## and not modifying A
                                                                        \sum\frac{1}{6}m(m+1)(2m+1)print("LU factorization using Algorithm 1")
                                                                        \overline{i=1}L = np{\text{-}zeros((n,n))}U = np{\text{-}zeros((n,n))}outer product:
M = A \cdot copy()for i in range(n):
                                                                                     \mathbf{u}U[i, i:] = M[i, i:]\blacktrianglerightL[i:,i] = M[i:,i]/U[i,i]
                                                                                      m<sup>2</sup> operations
     M[i+1:, i+1:] -= np.outer(L[i+1:,i],U[i,i+1:])
         same as outer product \rightarrow O(n^2)
                                                                (n-1)^2 + (n-2)^2 + \cdots + 1= \frac{n^3}{3} - \frac{n^2}{2} + \frac{n}{6} = O(n^3)L(n-1)+(n-2)+...+1=\frac{n^{2}}{2}-\frac{n}{2}=O(n^{2})overall complexity: O(n3)
```
## Cost of LU factorization

```
## Algorithm 1
## Factorization using the block-format,
## creating new matrices L and U
## and not modifying A
print("LU factorization using Algorithm 1")
L = np{\text{-}zeros((n,n))}U = np{\text{-}zeros((n,n))}M = A \text{. copy}()for i in range(n):
    U[i, i:]=M[i, i:]L[i; , i] = M[i; , i]/U[i, i]M[i+1:, i+1:] -= np.outer(L[i+1:,i],U[i,i+1:])
```
Number of divisions:  $(n - 1) + (n - 2) + \cdots + 1 = n(n - 1)/2$ Number of multiplications  $(n-1)^2 + (n-2)^2 + ... + (1)^2 = \frac{n^3}{3} - \frac{n^2}{2}$  $+\frac{n}{4}$ 6 Number of subtractions:  $(n-1)^2 + (n-2)^2 + ... + (1)^2 = \frac{n^3}{3} - \frac{n^2}{2}$  $+\frac{n}{4}$ 6

Computational complexity is  $O(n^3)$ 

Side note:

$$
\sum_{i=1}^{m} i = \frac{1}{2}m(m+1)
$$
  

$$
\sum_{i=1}^{m} i^{2} = \frac{1}{6}m(m+1)(2m+1)
$$

Demo "Complexity of Mat-Mat multiplication and LU"

## Solving linear systems

In general, we can solve a linear system of equations following the steps:

1) Factorize the matrix  $\boldsymbol{A} : \boldsymbol{A} = \boldsymbol{L}\boldsymbol{U}$  (complexity  $O(n^3)$ )

2) Solve 
$$
L y = b
$$
 (complexity  $O(n^2)$ )

3) Solve 
$$
U x = y
$$
 (complexity  $O(n^2)$ )

But why should we decouple the factorization from the actual solve? (Remember from Linear Algebra, Gaussian Elimination does not decouple these two steps…)

what if we have many vectors 
$$
b
$$
?  
\n $Ax = b_1, Ax_2 = b_2, \dots, Ax_k = b_k$   
\n $\rightarrow$ Factorize only one?

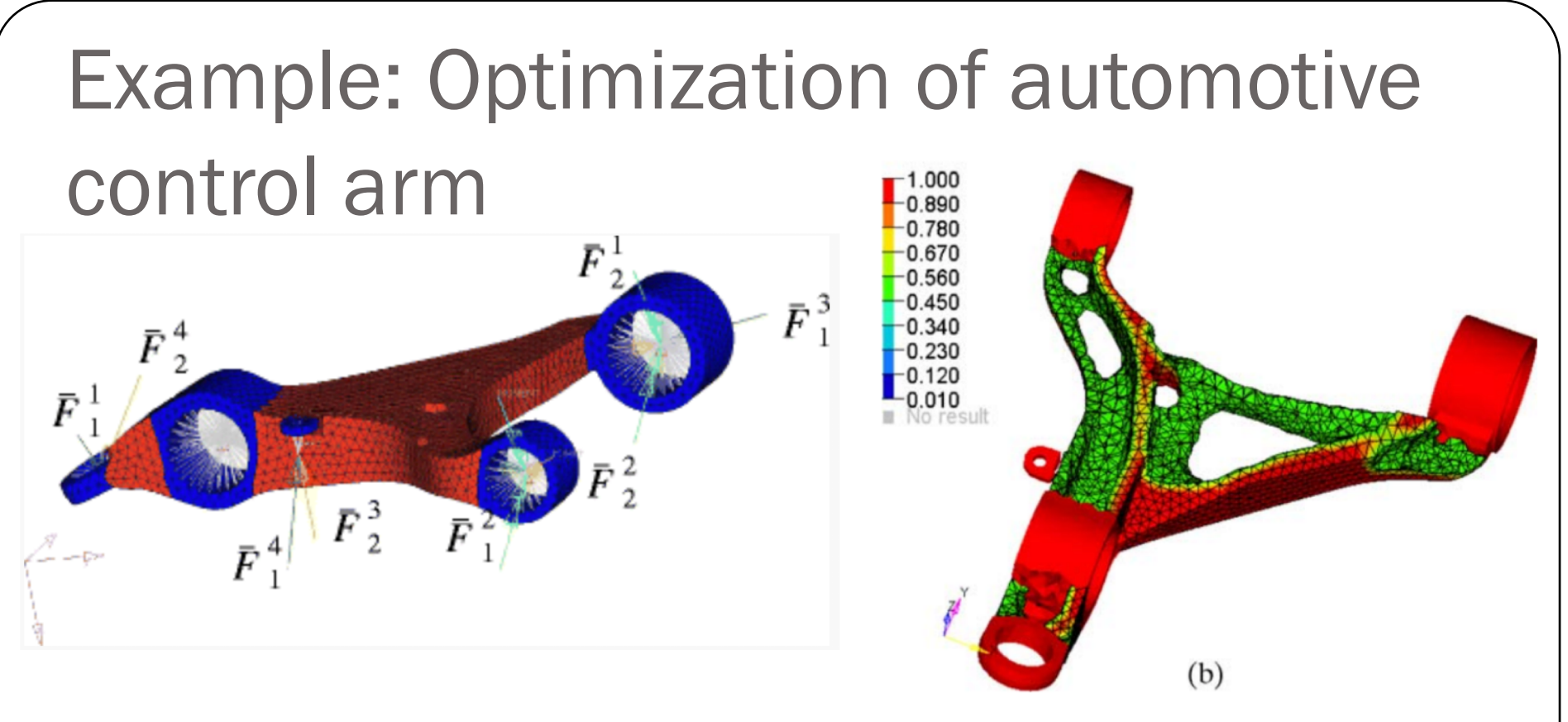

Find the distribution of material inside the design space  $(d)$  that maximizes the stiffness, i.e.,

min  $\mathbf{U}^T \mathbf{F}$  where  $\mathbf{K}(\mathbf{d}) \mathbf{U} = \mathbf{F}$  (U: displacement vector,  $\mathbf{F}$ : load vector,  $\mathbf{K}$ : stiffness matrix)

Solve the linear system of equations

$$
K\ U=F
$$

for the load vector  $\bm{F}$ . What if we have many different loading conditions (pothole, hitting a curb, breaking, etc)?

## Iclicker question

Let's assume that when solving the system of equations  $K U = F$ , we observe the following:

When the stiffness matrix has dimensions (100,100), computing the LU factorization takes about 1 second and each solve (forward  $+$  backward substitution) takes about 0.01 seconds.

Estimate the total time it will take to find the displacement response corresponding to 10 different load vectors  $\vec{F}$  when the stiffness matrix has dimensions (1000,1000)?

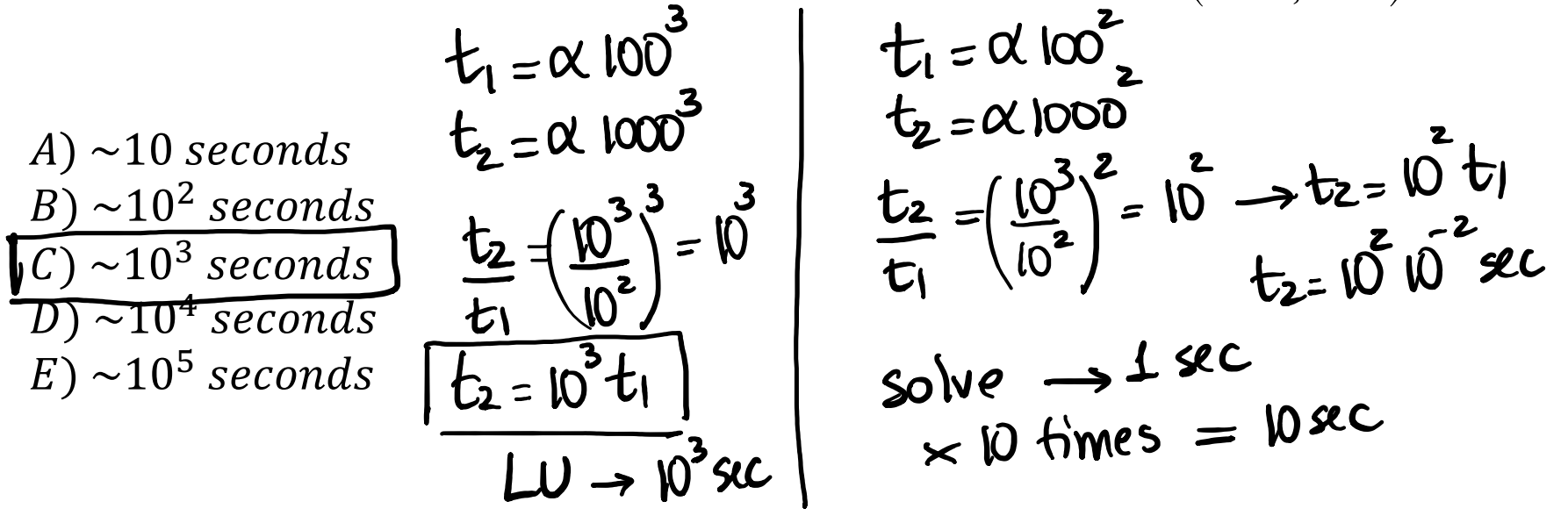

# What can go wrong with the previous algorithm?

```
## Algorithm 1
## Factorization using the block-format,
## creating new matrices L and U
## and not modifying A
print("LU factorization using Algorithm 1")
L = np{\text{-}zeros((n,n))}U = np{\text{-}zeros((n,n))}- division byzero!
M = A \cdot copy()for i in range(n):
    U[i, i!] = M[i, i!]L[i:j] = M[i:j] / U[i,j]M[i+1:, i+1:] -= np.outer(L[i+1:,i],U[i,i+1:])
```
If division by zero occurs, LU factorization fails.

What can we do to get something like an LU factorization?

#### What can go wrong with the previous algorithm? Demo "Little c"

$$
M = \begin{pmatrix} 2 & 8 & 4 & 1 \\ 1 & 4 & 3 & 3 \\ 1 & 2 & 6 & 2 \\ 1 & 3 & 4 & 2 \end{pmatrix} \qquad L = \begin{pmatrix} 1 & 0 & 0 & 0 \\ 0.5 & 0 & 0 & 0 \\ 0.5 & 0 & 0 & 0 \\ 0.5 & 0 & 0 & 0 \end{pmatrix} \qquad U = \begin{pmatrix} 2 & 8 & 4 & 1 \\ 0 & 0 & 0 & 0 \\ 0 & 0 & 0 & 0 \\ 0 & 0 & 0 & 0 \end{pmatrix}
$$
  

$$
l_{21}u_{12} = \begin{pmatrix} 4 & 2 & 0.5 \\ 4 & 2 & 0.5 \\ 4 & 2 & 0.5 \end{pmatrix} \qquad M - l_{21}u_{12} = \begin{pmatrix} 2 & 8 & 4 & 1 \\ 1 & 0 & 1 & 2.5 \\ 1 & -2 & 4 & 1.5 \\ 1 & -1 & 2 & 1.5 \end{pmatrix} \qquad \text{Sub?}
$$

The next update for the lower triangular matrix will result in a division by zero! LU factorization fails.

What can we do to get something like an LU factorization?

## Pivoting

Approach:

- 1. Swap rows if there is a zero entry in the diagonal
- 2. Even better idea: Find the largest entry (by absolute value) and swap it to the top row.

The entry we divide by is called the pivot.

Swapping rows to get a bigger pivot is called (partial) pivoting.

$$
\begin{pmatrix} a_{11} & a_{12} \ a_{21} & a_{22} \end{pmatrix} = \begin{pmatrix} u_{11} & u_{12} \ u_{11} & l_{21} & l_{21}u_{12} + l_{22}u_{22} \end{pmatrix}
$$
  
Find the largest entry (in magnitude)

#### LU Factorization with Partial Pivoting  $P, L, U = Ia.Iu(A)$  $O(n^3)$  $A = PLU$ import numpy-linalg as la

where  $P$  is a permutation matrix

$$
A x = b \rightarrow PLU x = b \rightarrow LU x = P^T b
$$
  
Then solve two triangular systems:

Then solve two triangular systems:

$$
L y = P^T b \quad \text{(Solve for } y) \quad \longrightarrow \text{O}(\overset{z}{\mathfrak{h}})
$$

$$
U x = y
$$
 (Solve for x)  $\longrightarrow$  O( $\mathfrak{n}^2$ )

# Example

$$
A = M = \begin{pmatrix} 2 & 8 & 4 & 1 \\ 1 & 2 & 3 & 3 \\ 1 & 2 & 3 & 2 \end{pmatrix} L = \begin{pmatrix} 1 & 0 & 0 & 0 \\ 0.5 & 0 & 0 & 0 \\ 0.5 & 0 & 0 & 0 \end{pmatrix} \qquad U = \begin{pmatrix} 2 & 8 & 4 & 1 \\ 0 & 0 & 0 & 0 \\ 0 & 0 & 0 & 0 \end{pmatrix}
$$
  
\n
$$
M = \begin{pmatrix} 2 & 8 & 4 & 1 \\ 1 & -2 & 1 & 2.5 \\ 1 & -1 & 2 & 1.5 \end{pmatrix} L = \begin{pmatrix} 1 & 0 & 0 & 0 \\ 0.5 & 1 & 0 & 0 \\ 0.5 & 1 & 0 & 0 \\ 0.5 & 0.5 & 0 & 0 \end{pmatrix} U = \begin{pmatrix} 2 & 8 & 4 & 1 \\ 0 & -2 & 1 & 2.5 \\ 0 & 0 & 0 & 0 \\ 0 & 0 & 0 & 0 \end{pmatrix}
$$
  
\n
$$
M = \begin{pmatrix} 2 & 8 & 4 & 1 \\ 1 & -2 & 1 & 2.5 \\ 1 & -2 & 0 & -1 \\ 1 & -1 & 1.5 & 0.25 \end{pmatrix} L = \begin{pmatrix} 1 & 0 & 0 & 0 \\ 0.5 & 1 & 0 & 0 \\ 0.5 & 0.5 & 0 & 0 \\ 0.5 & 1.0 & 0 & 0 \end{pmatrix} U = \begin{pmatrix} 2 & 8 & 4 & 1 \\ 0 & -2 & 1 & 2.5 \\ 0 & 0 & 0 & 0 \\ 0 & 0 & 0 & 0 \end{pmatrix}
$$
  
\n
$$
M = \begin{pmatrix} 2 & 8 & 4 & 1 \\ 1 & -2 & 1 & 2.5 \\ 1 & -1 & 1.5 & 0.25 \end{pmatrix} L = \begin{pmatrix} 1 & 0 & 0 & 0 \\ 0.5 & 1 & 0 & 0 \\ 0.5 & 0.5 & 1.0 & 0 \end{pmatrix} U = \begin{pmatrix} 2 & 8 & 4 & 1 \\ 0 & -2 & 1 & 2.5 \\ 0 & 0 & 1.5 & 0.25 \end{pmatrix}
$$

**Demo "Pivoting example"**  
\n
$$
A = \begin{pmatrix} 2 & 1 & 1 & 0 \\ 4 & 3 & 3 & 1 \\ 8 & 7 & 9 & 5 \end{pmatrix}
$$
\n
$$
\overline{A} = PA = \begin{pmatrix} 0 & 0 & 0 \\ 0 & 1 & 0 & 0 \\ 0 & 0 & 0 & 0 \end{pmatrix} \begin{pmatrix} 2 & 1 & 1 & 0 \\ 4 & 3 & 3 & 1 \\ 8 & 7 & 9 & 5 \end{pmatrix} = \begin{pmatrix} 8 & 7 & 9 & 5 \\ 4 & 3 & 3 & 1 \\ 2 & 1 & 1 & 0 \end{pmatrix}
$$
\n
$$
L = \begin{pmatrix} 1 & 0 & 0 & 0 \\ 0.5 & 0 & 0 & 0 \\ 0.25 & 0 & 0 & 0 \\ 0.75 & 0 & 0 & 0 \end{pmatrix} \qquad U = \begin{pmatrix} 8 & 7 & 9 & 5 \\ 0 & 7 & 9 & 8 \end{pmatrix} \qquad \begin{pmatrix} 3.5 & 4.5 & 2.5 \\ 1.75 & 2.25 & 1.25 \\ 5.25 & 6.75 & 3.75 \end{pmatrix}
$$
\n
$$
\overline{A} - l_{21}u_{12} = \begin{pmatrix} 8 & 7 & 9 & 5 \\ 4 & -0.5 & -1.5 & -1.5 \\ 2 & -0.75 & -1.25 & -1.25 \\ 6 & 1.75 & 2.25 & 4.25 \end{pmatrix}
$$

## Demo "Pivoting example"

$$
\overline{A} = \overline{A} - l_{21}u_{12} = \begin{pmatrix} 8 & 7 & 9 & 5 \\ 4 & -0.5 & -1.5 & -1.5 \\ 2 & -0.75 & -1.25 & -1.25 \end{pmatrix}
$$
\n
$$
\overline{A} = P\overline{A} = \begin{pmatrix} 0 & 0 & 1 & 0 \\ 0 & 0 & 0 & 1 \\ 1 & 0 & 0 & 0 \end{pmatrix} \begin{pmatrix} 8 & 7 & 9 & 5 \\ 6 & 1.75 & 2.25 & 4.25 \\ 2 & -0.75 & -1.25 & -1.25 \end{pmatrix} = \begin{pmatrix} 8 & 7 & 9 & 5 \\ 6 & 1.75 & 2.25 & 4.25 \\ 2 & -0.75 & -1.25 & -1.25 \end{pmatrix} = \begin{pmatrix} 8 & 7 & 9 & 5 \\ 2 & -0.75 & -1.25 & -1.25 \\ 2 & -0.75 & -1.25 & -1.25 \end{pmatrix} = -1.25 -1.25
$$
\n
$$
L = \begin{pmatrix} 1 & 0 & 0 & 0 \\ 0.75 & 1 & 0 & 0 \\ 0.25 & -0.428 & 0 & 0 \\ 0.5 & -0.285 & 0 & 0 \end{pmatrix} \quad U = \begin{pmatrix} 8 & 7 & 9 & 5 \\ 0 & 1.75 & 2.25 & 4.25 \\ 0 & 0 & 0 & 0 & 0 \\ 0 & 0 & 0 & 0 & 0 \end{pmatrix} \quad L_{21}u_{12} = \begin{pmatrix} -0.963 & -1.819 \\ -0.6412 & -1.2112 \end{pmatrix}
$$
\n
$$
\overline{A} = \overline{A} - l_{21}u_{12} = \begin{pmatrix} 8 & 7 & 9 & 5 \\ 6 & 1.75 & 2.25 & 4.25 \\ 2 & -0.75 & -0.287 & 0.569 \\ 4 & -0.5 & -0.8587 & -0.2887 \end{pmatrix}
$$

Demo "Pivoting example"

\n
$$
\bar{A} = \bar{A} - t_{21}u_{12} = \begin{pmatrix} 8 & 7 & 9 & 5 \\ 6 & 1.75 & -0.285 & 4.25 \\ 2 & -0.75 & -0.285 & -0.2887 \end{pmatrix}
$$
\n
$$
\bar{A} = P\bar{A} = \begin{pmatrix} 0 & 0 & 1 & 0 \\ 0 & 1 & 0 & 0 \\ 0 & 1 & 0 & 0 \\ 0 & 1 & 0 & 0 \end{pmatrix} \begin{pmatrix} 8 & 7 & 9 & 5 \\ 2 & -0.75 & -0.285 & 4.25 \\ 2 & -0.75 & -0.287 & 0.569 \end{pmatrix} = \begin{pmatrix} 8 & 7 & 9 & 5 \\ 6 & 1.75 & 2.25 & 4.25 \\ 4 & -0.5 & -0.8587 & -0.2887 \end{pmatrix}
$$
\n
$$
L = \begin{pmatrix} 1 & 0 & 0 & 0 \\ 0.5 & -0.285 & 1 & 0 \\ 0.5 & -0.285 & 1 & 0 \\ 0.25 & -0.428 & 0.334 & 0 \end{pmatrix} \qquad U = \begin{pmatrix} 8 & 7 & 9 & 5 \\ 0 & 1.75 & 2.25 & 4.25 \\ 0 & 0 & -0.86 & -0.75 & -0.287 \end{pmatrix}
$$
\n
$$
L = \begin{pmatrix} 1 & 0 & 0 & 0 \\ 0.5 & -0.285 & 1 & 0 \\ 0.5 & -0.285 & 1 & 0 \\ 0.25 & -0.428 & 0.334 & 1 \end{pmatrix} \qquad U = \begin{pmatrix} 8 & 7 & 9 & 5 \\ 0 &
$$